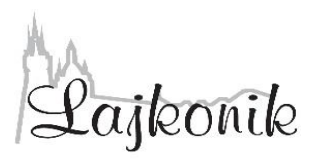

# **Centra Aktywności Seniorów**

## prowadzone przez Stowarzyszenie "Lajkonik"

## **telefon: 535 538 450**

e-mail: [ester@strusiowo.pl](mailto:ester@strusiowo.pl)

 **CAS - y nieczynne do odwołania**

#### **Dyżur telefoniczny pon -pt w godz. 10.00 -14.00**

**Poniżej harmonogram zajęć online**

#### **OBOWIĄZUJE OD 4 maja 2021**

## **HARMONOGRAM ZAJĘĆ ONLINE**

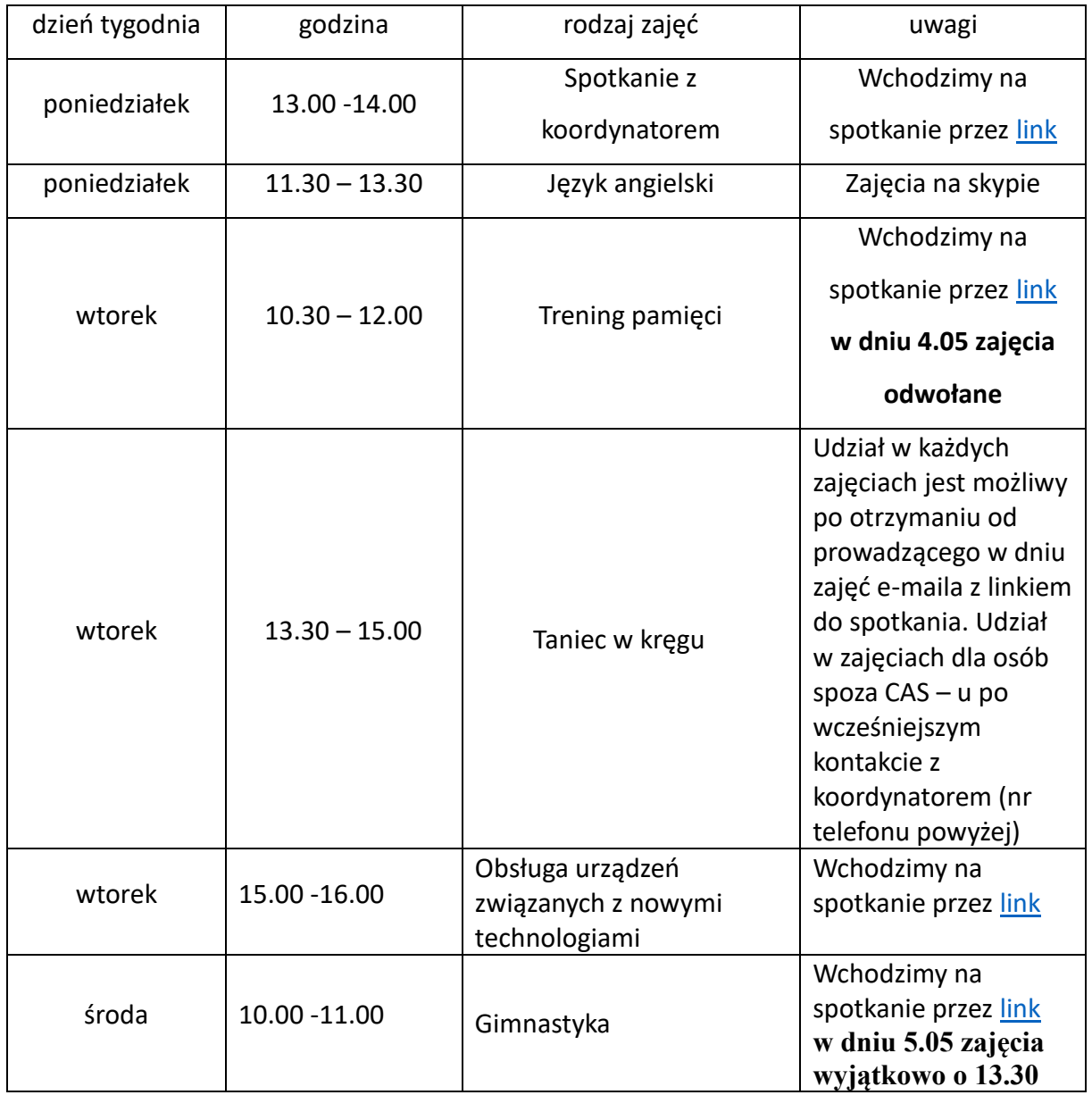

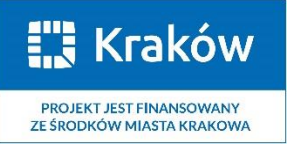

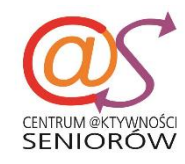

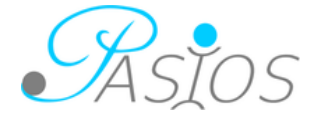

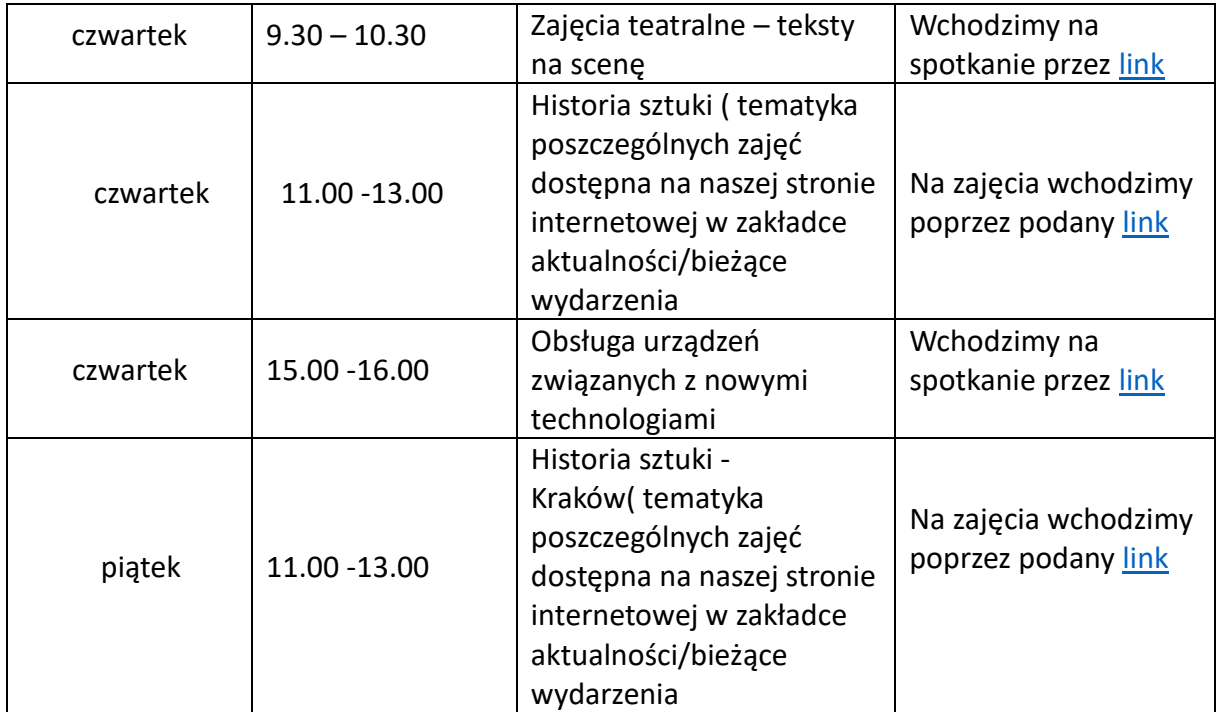

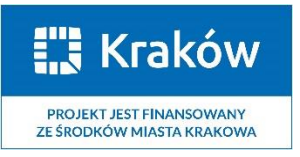

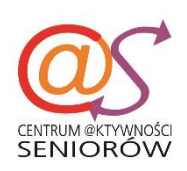

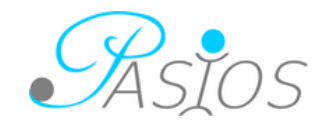